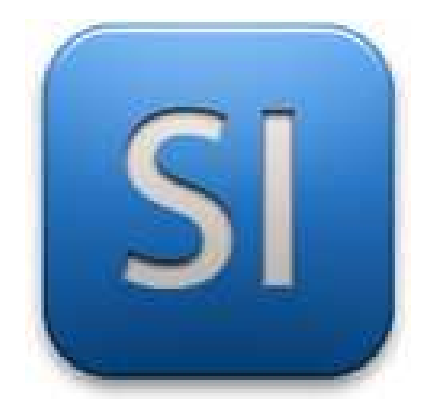

# Cours

## CHAPITRE 10

*Mécanique appliquée : Aéraulique*

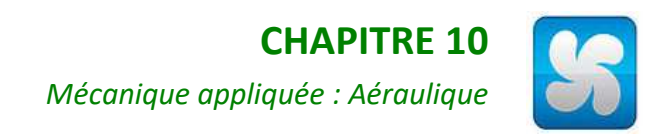

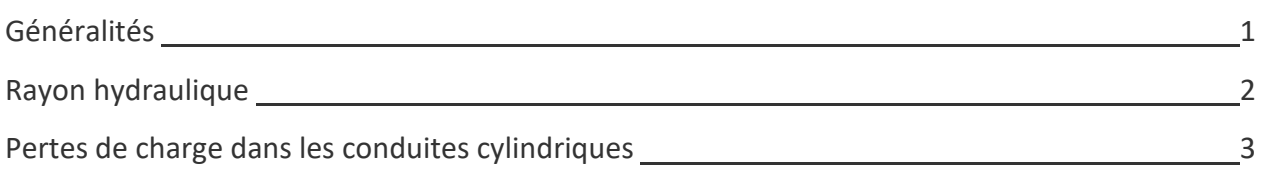

1

## **AERAULIQUE**

### *Généralités et applications*

#### **1 – PREAMBULE**

L'aéraulique est une science appliquée dérivée de la mécanique des fluides. Elle s'intéresse en particulier à l'écoulement de l'air et est utile pour **dimensionner des installations** notamment dans les bâtiments (climatisation, ventilation, désenfumage).

Les principes théoriques à mettre en œuvre sont ceux exposés en hydraulique (s'y référer).

Les applications de l'aéraulique portent sur la gestion de l'air dans les bâtiments, les éoliennes ou l'aviation.

#### **2 – APPLICATIONS DE L'AERAULIQUE**

#### **Gestion de l'air dans les bâtiments**

#### $\Rightarrow$  Principe :

La donnée d'entrée est le débit d'air à assurer (il dépend du volume des pièces notamment). L'air qui est puisé à l'extérieur est mis en mouvement à l'aide d'un ventilateur. Il circule ensuite à une certaine vitesse dans des conduits pour déboucher dans les espaces (pièces) où l'air doit être renouvelé.

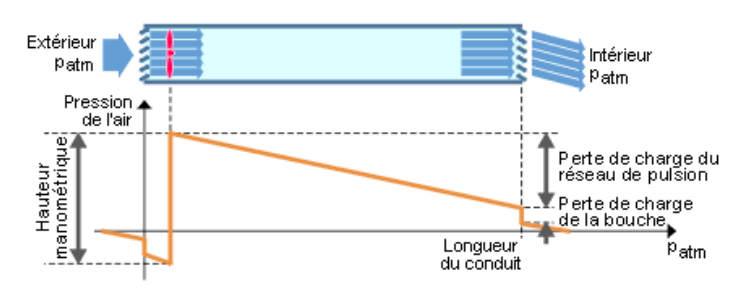

Pour brasser le volume d'air nécessaire, on utilise un ventilateur qui doit avoir une certaine puissance car il faut vaincre les pertes de charge qui sont de deux types :

 $\blacksquare$ 

- $\Rightarrow$  Les pertes régulières dues au frottement de l'air sur la paroi intérieur du conduit,
- $\Rightarrow$  Les pertes singulières dues aux accidents (coudes, filtres, etc.).

 $\Rightarrow$  Courbe caractéristique du réseau de distribution : elle résulte des caractéristiques géométriques du circuit (longueur, coudes, etc.). C'est une parabole croissante.

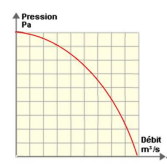

 $\Rightarrow$  Courbe caractéristique des ventilateurs : les ventilateurs possèdent leur propre courbe « pression/débit » (données par le constructeur). C'est une parabole décroissante.

#### $\Rightarrow$  Point de fonctionnement :

Il résulte de la superposition des courbes caractéristiques du réseau et du ventilateur. Le point de fonctionnement étant unique, il permet justement de **dimensionner le ventilateur** pour assurer le débit d'air souhaité.

\_\_\_\_\_\_\_\_\_\_\_\_\_\_\_\_\_\_\_\_\_\_\_\_\_\_\_\_\_\_\_\_\_\_\_\_\_\_\_\_\_\_\_\_\_\_\_\_\_\_\_\_\_\_\_\_\_\_\_\_\_\_

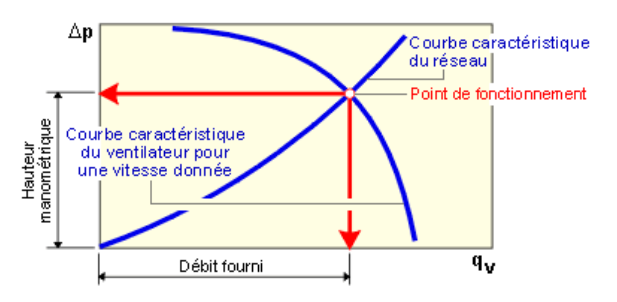

#### **Conversion de l'énergie éolienne**

#### Utilités :

- Energie éolienne Energie potentielle de hauteur : **le vol des avions**
- Energie éolienne Energie mécanique de rotation : **La production d'énergie électrique**

#### $\Rightarrow$  Principe :

On considère un corps solide profilé de telle sorte qu'il présente un bord d'attaque à l'écoulement et un bord de fuite. Les deux bords peuvent être rejoints par l'extrados (face supérieure) et l'intrados (face inférieure).

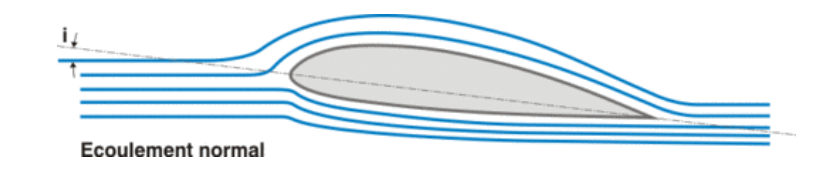

La vitesse de l'air *V* est mesurée loin en amont du bord d'attaque (c'est la « *vitesse infini amont* »).

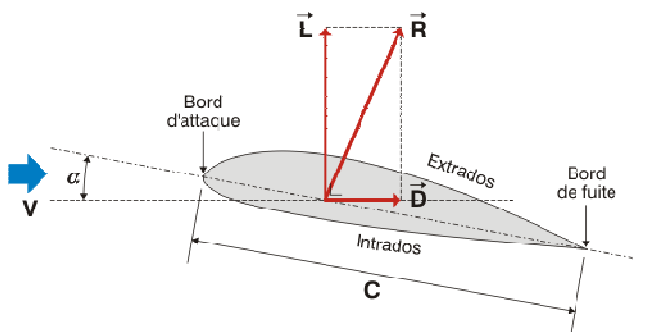

La corde *C* forme un angle avec le sens de l'écoulement de l'air. C'est **l'angle d'attaque**. Plus il est important, plus les filets d'air sont déviés par le profil : **l'écoulement est donc modifié**.

On constate alors que :

 $\Rightarrow$  l'air passant par l'extrados est accéléré,

 $\Rightarrow$  l'air passant par l'intrados est ralenti.

L'application du **théorème de Bernoulli** le long de l'extrados puis de l'intrados montre l'existence d'une différence de pression (car les vitesses sont différentes) ; il en résulte une force dont les composantes sont :

- $\Rightarrow$  La **force de portance**, notée  $\vec{L}$  (L comme « lift »),
- $\Rightarrow$  La **force de traînée**, notée  $\overline{D}$  (D comme « drag »).

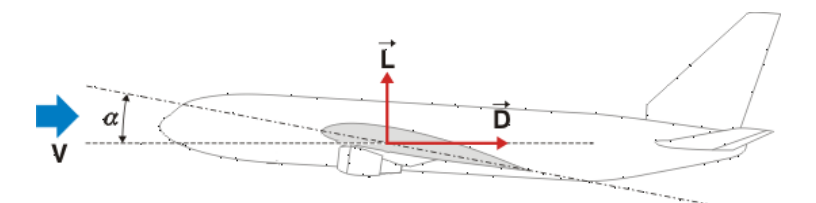

#### **Aviation**

*La portance L tend à soulever l'avion. Selon qu'elle est supérieure, égale ou inférieure au poids de l'avion, il s'élève, stagne à son altitude ou s'abaisse (ou reste au sol s'il est au sol).* 

*La traînée D quant à elle tend à freiner l'avion, tout comme les forces de frottement aérodynamique sur la carlingue. L'intensité de la poussée des réacteurs permet alors à l'avion de moduler sa vitesse de croisière.*

\_\_\_\_\_\_\_\_\_\_\_\_\_\_\_\_\_\_\_\_\_\_\_\_\_\_\_\_\_\_\_\_\_\_\_\_\_\_\_\_\_\_\_\_\_\_\_\_\_\_\_\_\_\_\_\_\_\_\_\_\_\_

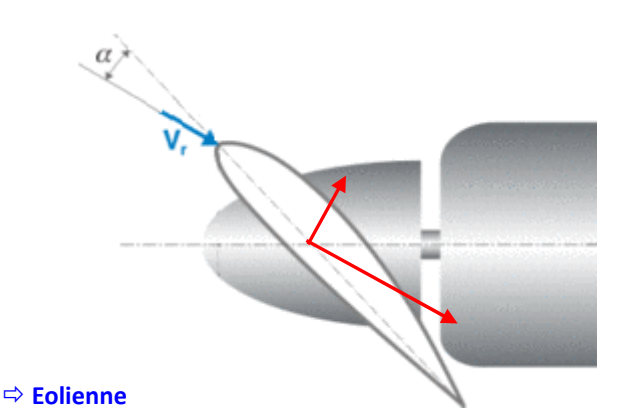

*Les composantes de L et D qui sont perpendiculaires à l'axe de rotation du rotor créent un couple qui va l'entrainer en rotation. L'énergie disponible dans le vent a donc été convertie en énergie mécanique de rotation. Un alternateur se charge ensuite de convertir l'énergie mécanique en énergie électrique.* 

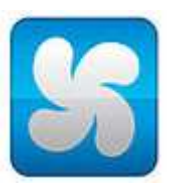

## **AERAULIQUE**

*Diamètre hydraulique – Diamètre équivalent*

 $h$ 

#### **1 – PREAMBULE**

Le calcul des pertes de charges dans les conduites forcées implique la connaissance du diamètre de la conduite. Mais il arrive que la conduite ne soit pas de section circulaire, c'est d'ailleurs souvent le cas dans des **installations de circulation d'air** (ventilation des bâtiments par exemple).

Ainsi, le diamètre à prendre en compte dans les calculs est qualifié de diamètre hydraulique.

- $\Rightarrow$  Si la conduite est effectivement de section circulaire, alors le diamètre hydraulique est égal au diamètre géométrique.
- $\Rightarrow$  Si la conduite n'est pas de section circulaire, on emploie des formules d'équivalence.

#### **2 – DEFINITIONS**

**Diamètre hydraulique** « *D<sup>h</sup>* » : c'est celui d'un conduit circulaire engendrant la même perte de charge et véhiculant le fluide avec **une vitesse d'air identique**.

**Diamètre équivalent** « *D<sup>e</sup>* » : c'est celui d'un conduit circulaire engendrant la même perte de charge et véhiculant le fluide avec **un débit d'air identique**.

#### **3 – FORMULES**

**Cas des conduits rectangulaires**

$$
D_h = \frac{2 \cdot a \cdot b}{a+b} \qquad D_e = 1,265 \cdot \left[ \frac{a^3 \cdot b^3}{a+b} \right]^{0,20}
$$

#### **Cas des conduits oblongs**

Ce type de conduit est de plus en plus utilisé et permet de réaliser des réseaux aérauliques (ventilation, conditionnement d'air) dans les locaux ou l'espace et la section de passage sont petits (faux plafond par exemple).

Le diamètre équivalent est donné par le fabricant en correspondance avec les dimensions du conduit oblong.

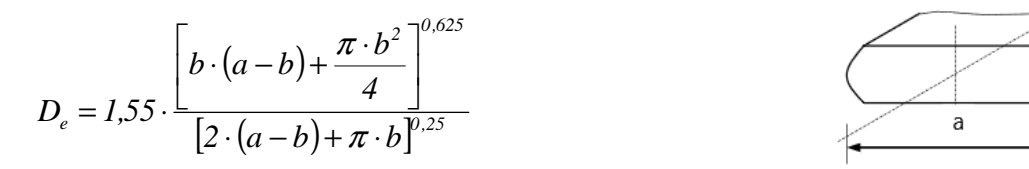

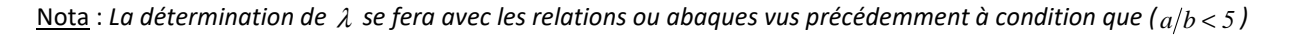

\_\_\_\_\_\_\_\_\_\_\_\_\_\_\_\_\_\_\_\_\_\_\_\_\_\_\_\_\_\_\_\_\_\_\_\_\_\_\_\_\_\_\_\_\_\_\_\_\_\_\_\_\_\_\_\_\_\_\_\_\_\_

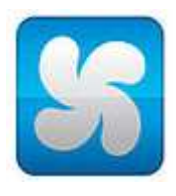

## **AERAULIQUE**

Chapitre 10 .<br>3

## *Pertes de charge pour l'air à 20°C Conduits métalliques cylindriques*

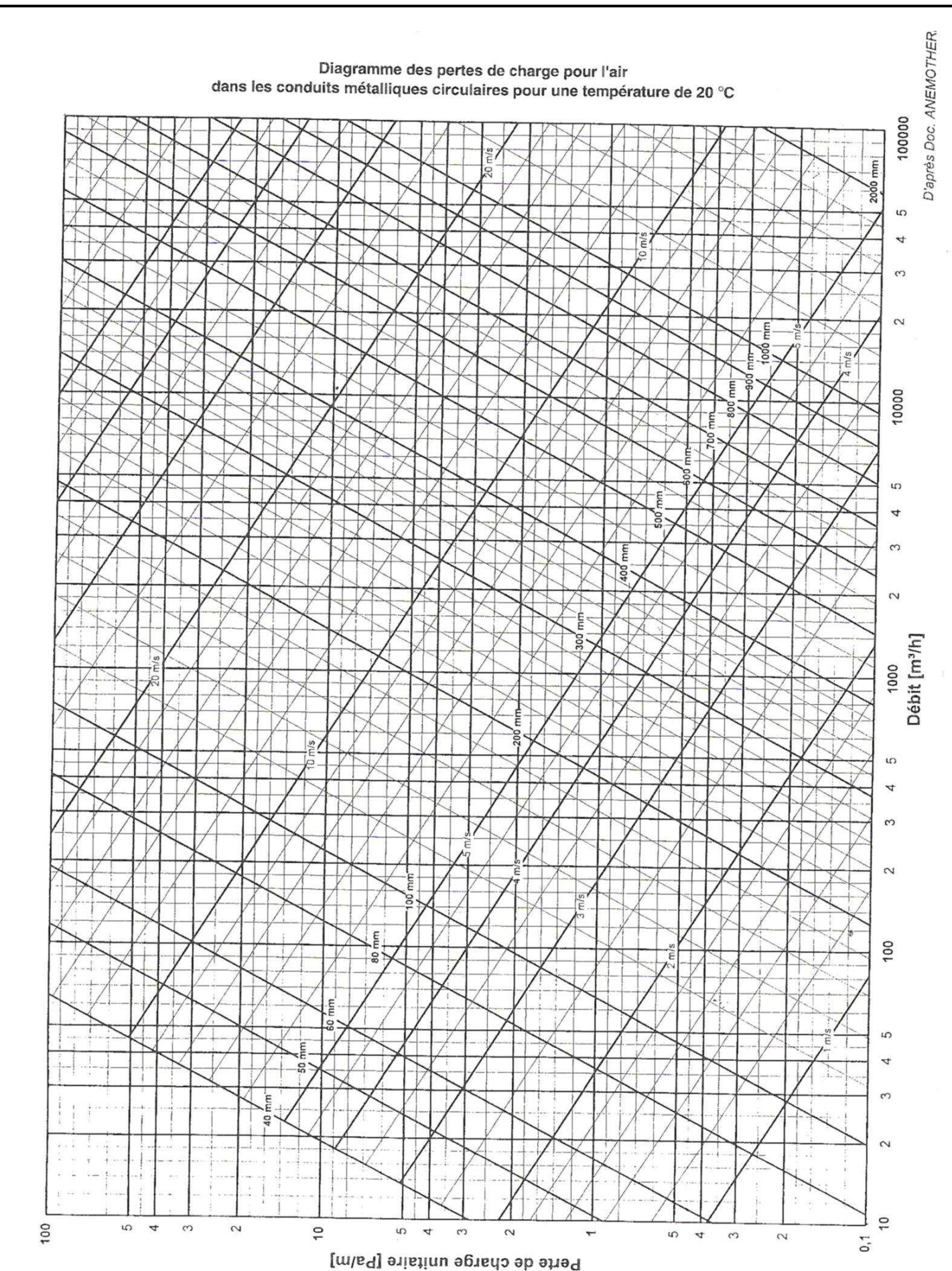